## **ZOOM 사용법 <PC용>**

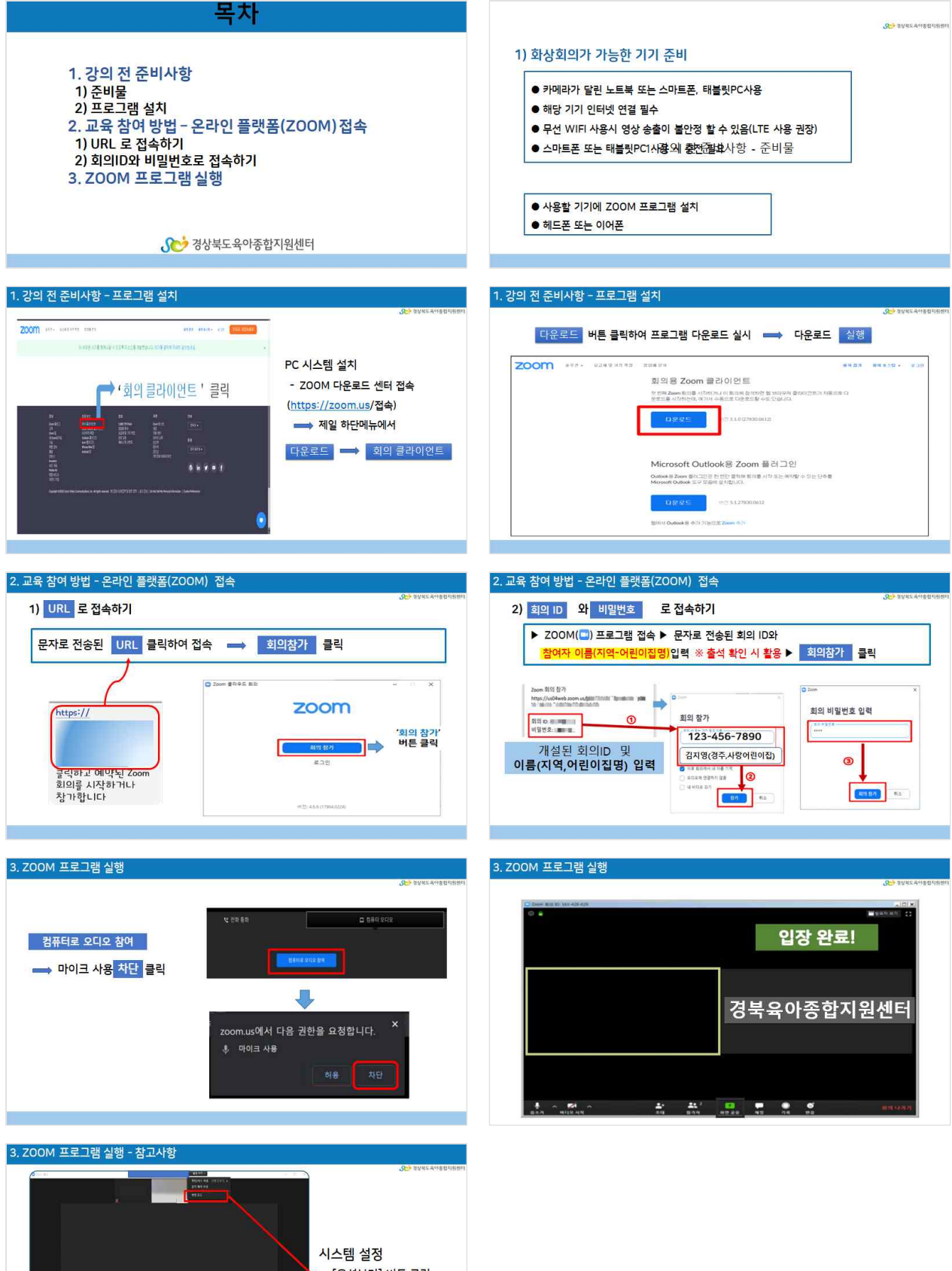

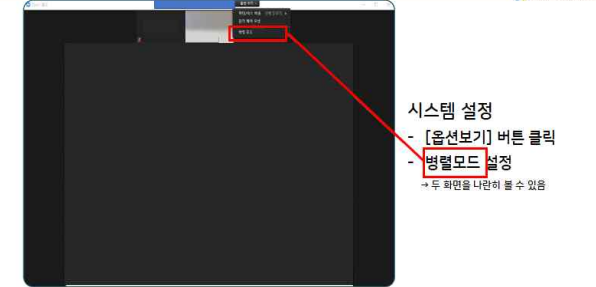

## **ZOOM 사용법 <모바일용>**

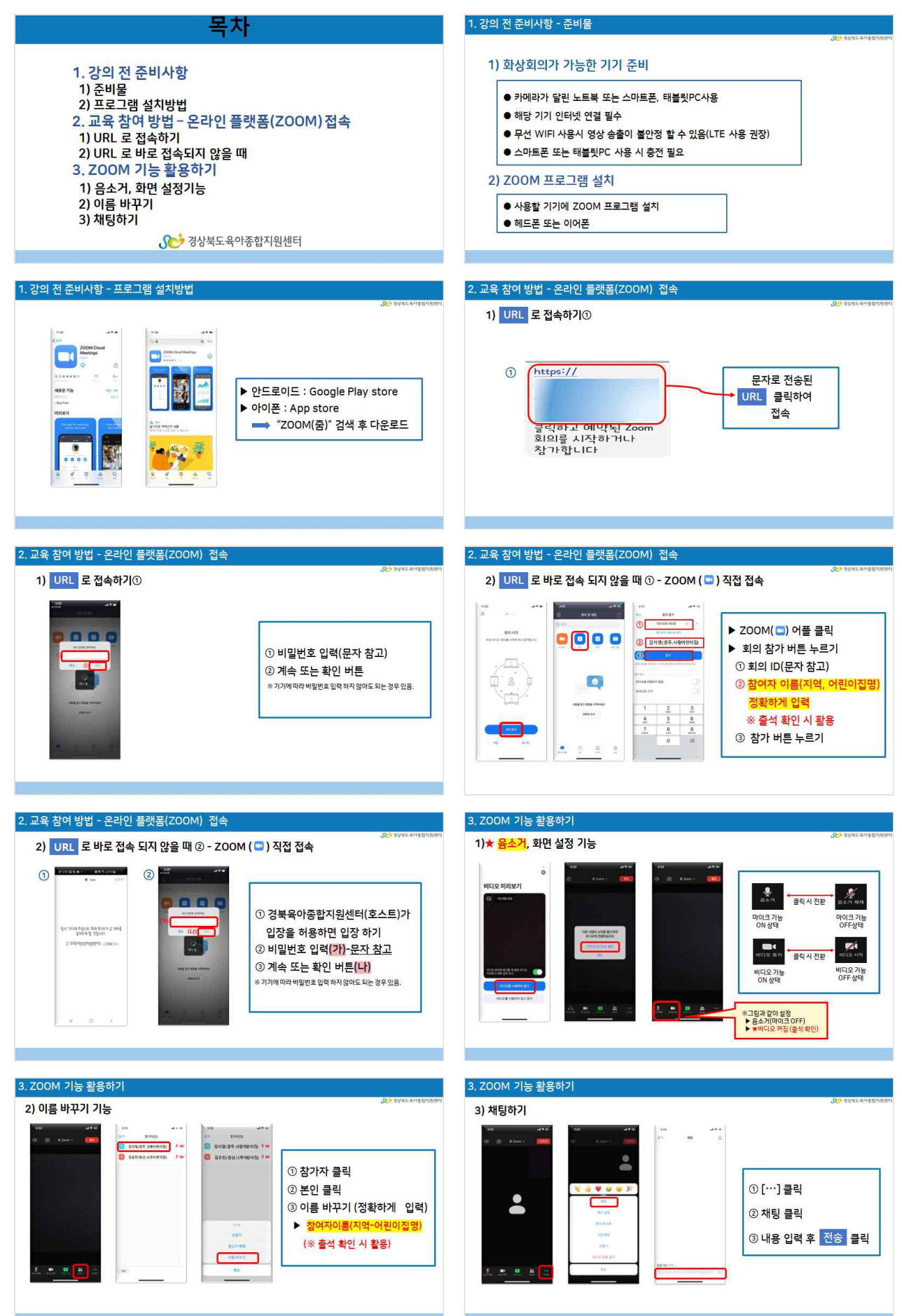